## **Reserveren thuis** Gebruiksaanwijzing voor het reserveren met muis en toetsenbord.

opmaak Kees de Boer 2008 (CC)

Voor het reserveren met het aanraakscherm (in de loods) is een andere gebruiksaanwijzing.

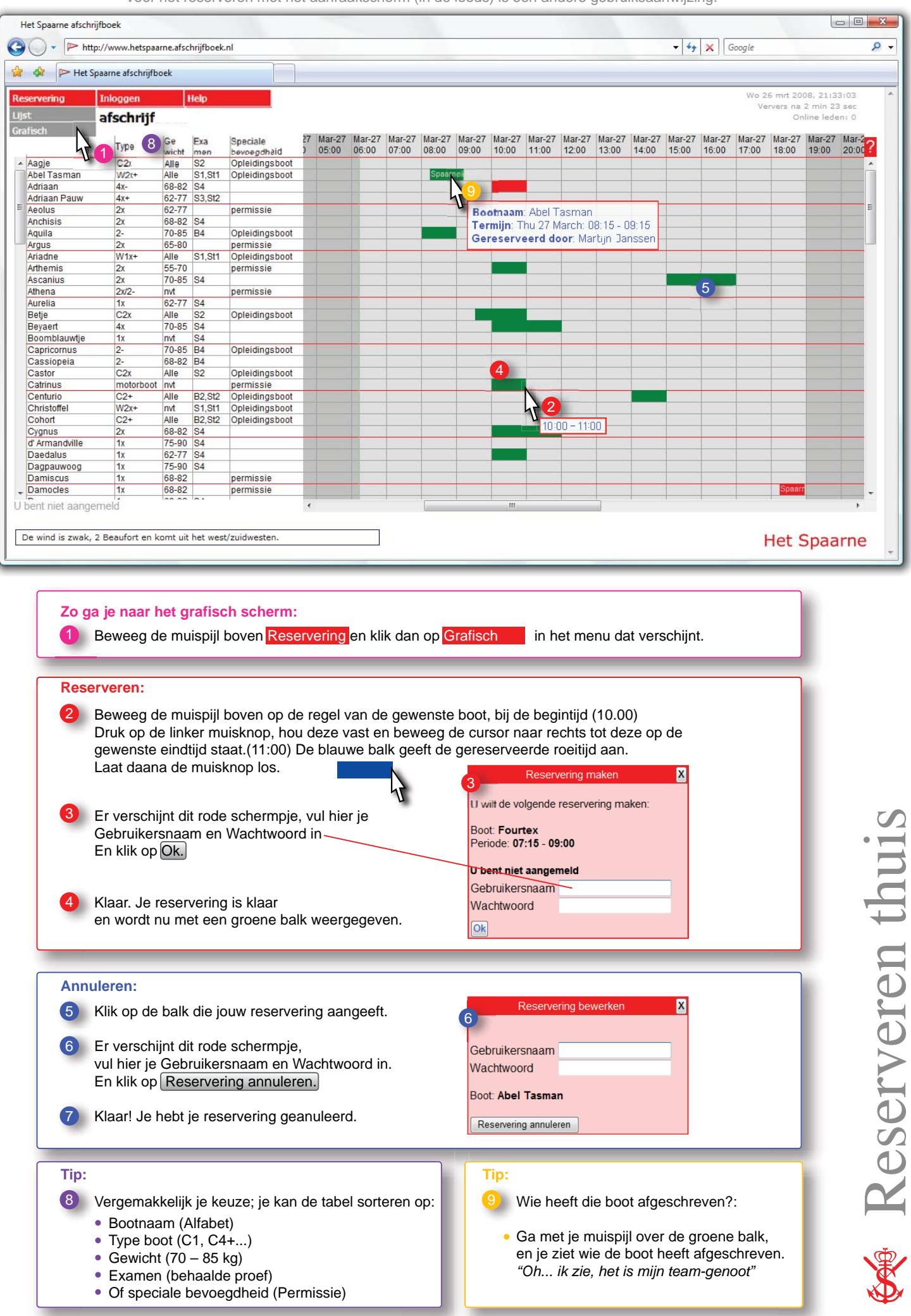

## **Reserveren en bevestigen "Loods"** Gebruiksaanwijzing voor het reserveren en bevestigen met het aanraakscherm in de Loods

Voor het reserveren met de computer thuis is een andere gebruiksaanwijzing.

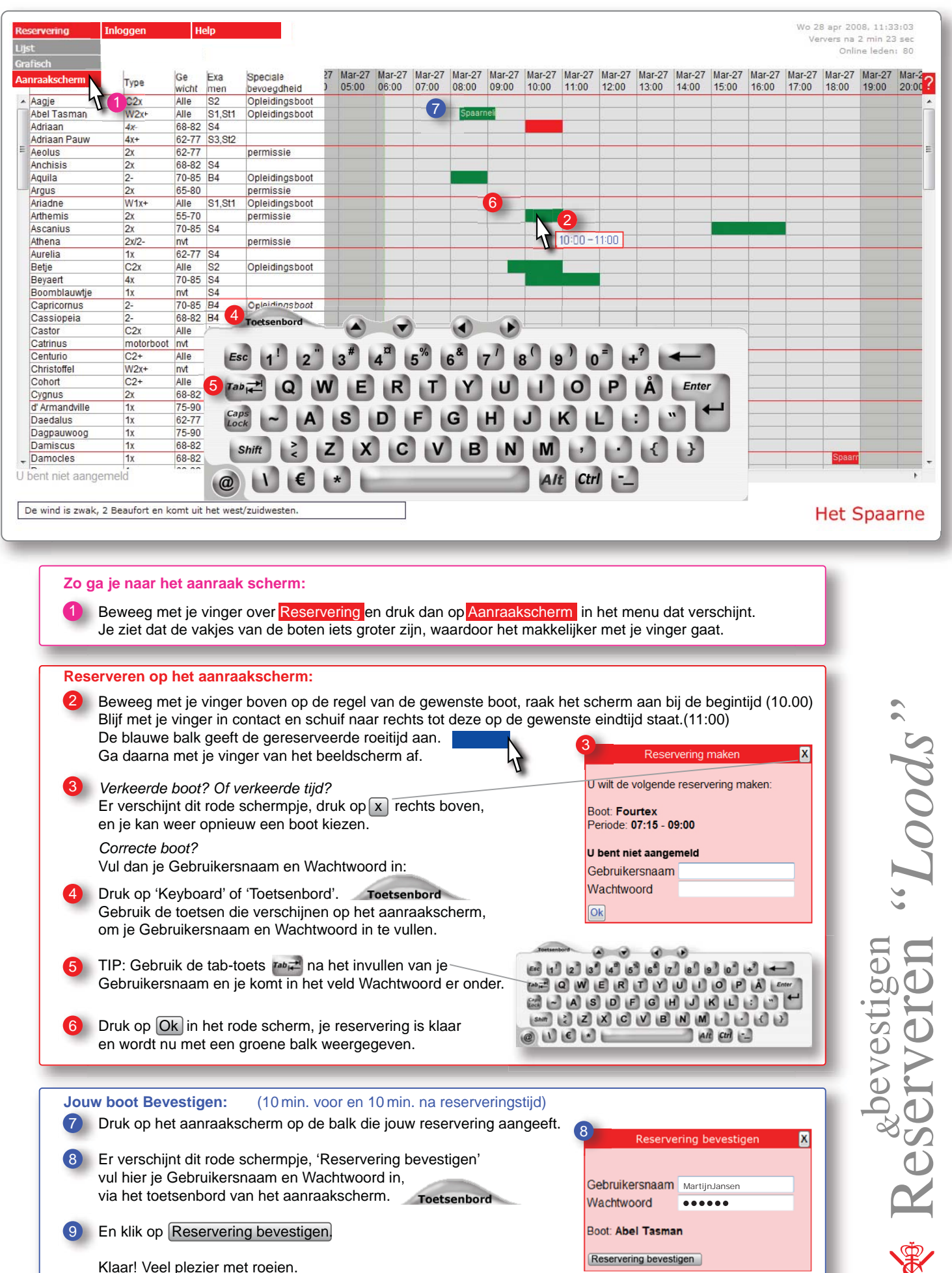